, tushu007.com

## <<Protel DXP

<<Protel DXP >>

- 13 ISBN 9787811247886
- 10 ISBN 7811247887

出版时间:2010-2

页数:287

PDF

更多资源请访问:http://www.tushu007.com

<<Protel DXP

, tushu007.com

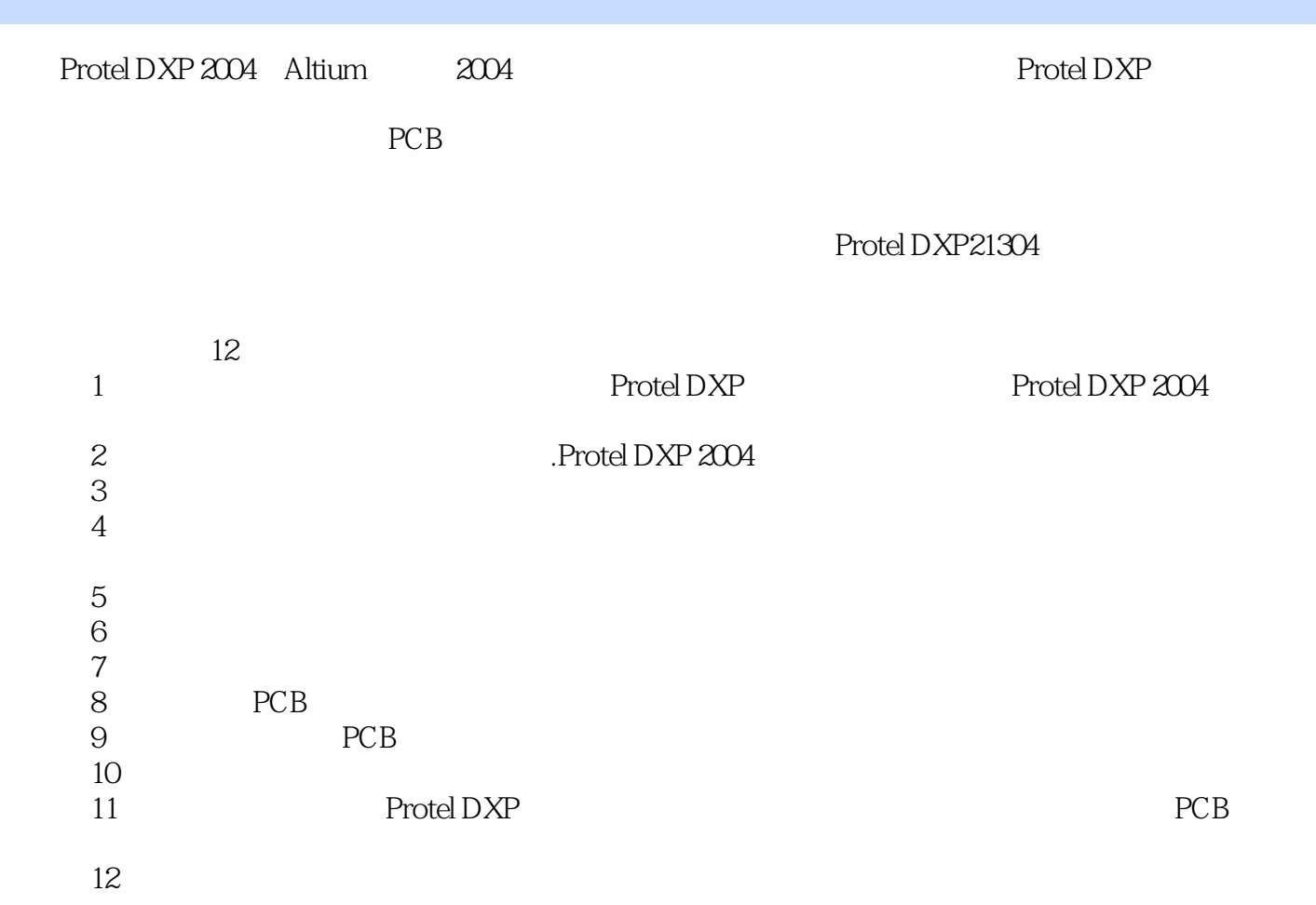

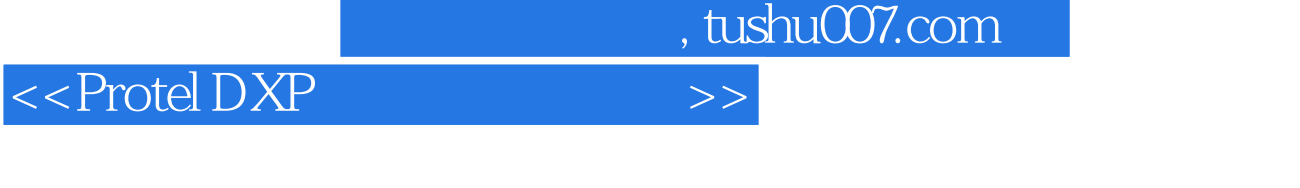

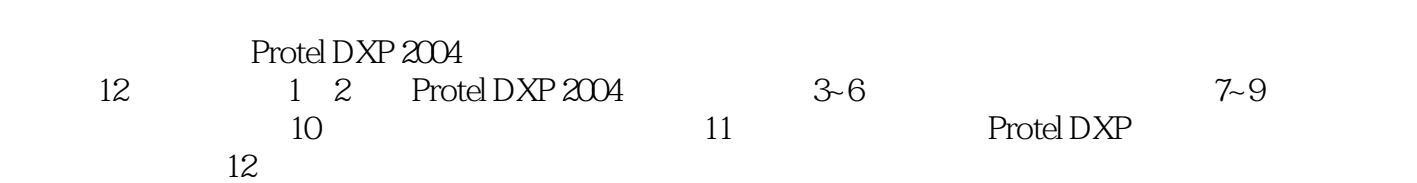

 $\lambda$ 

 $\ddotsc$  , we have a set of the set of the set of the set of the Protel DXP 2004

 $,$  tushu007.com

## <<Protel DXP

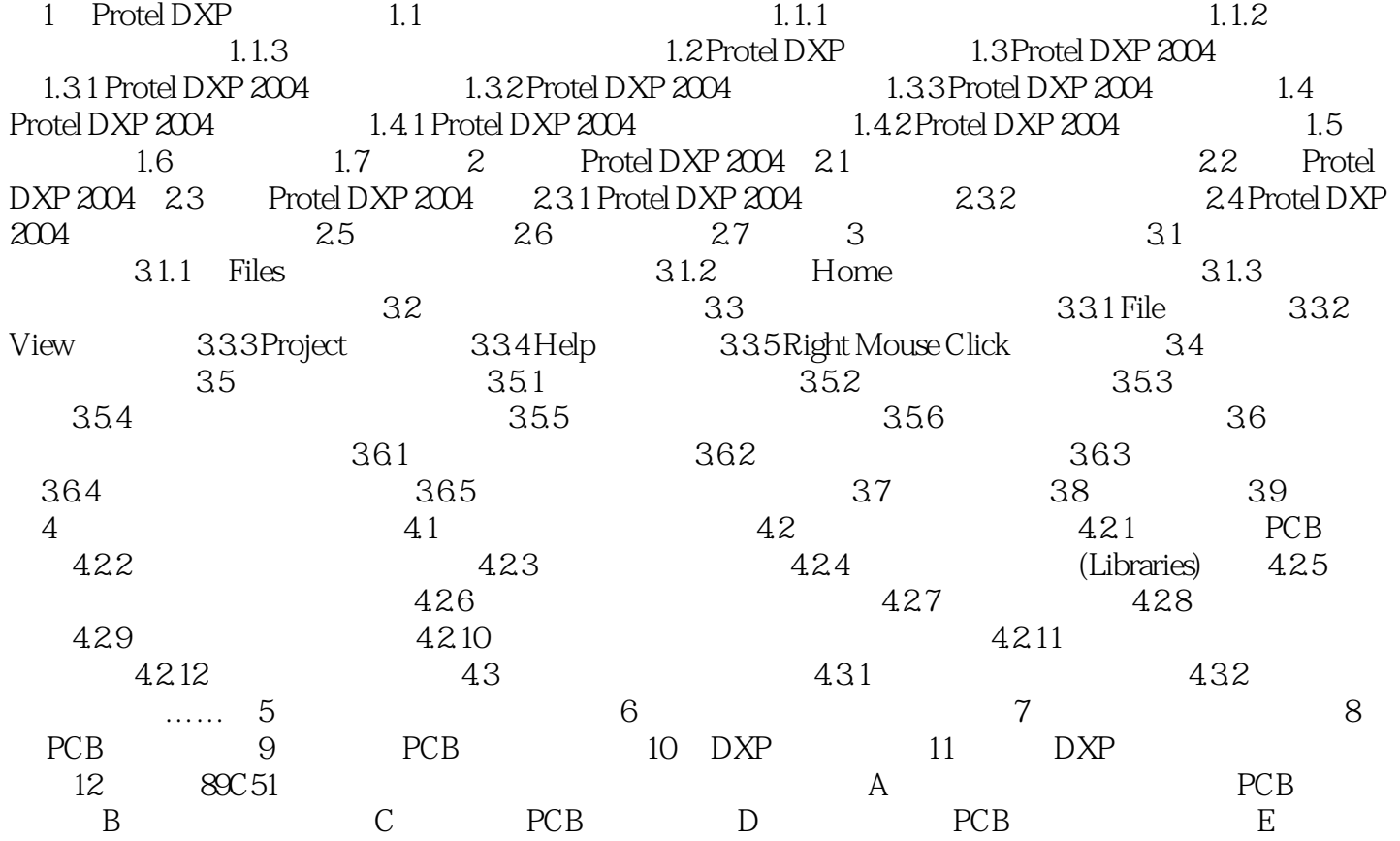

, tushu007.com

## <<Protel DXP

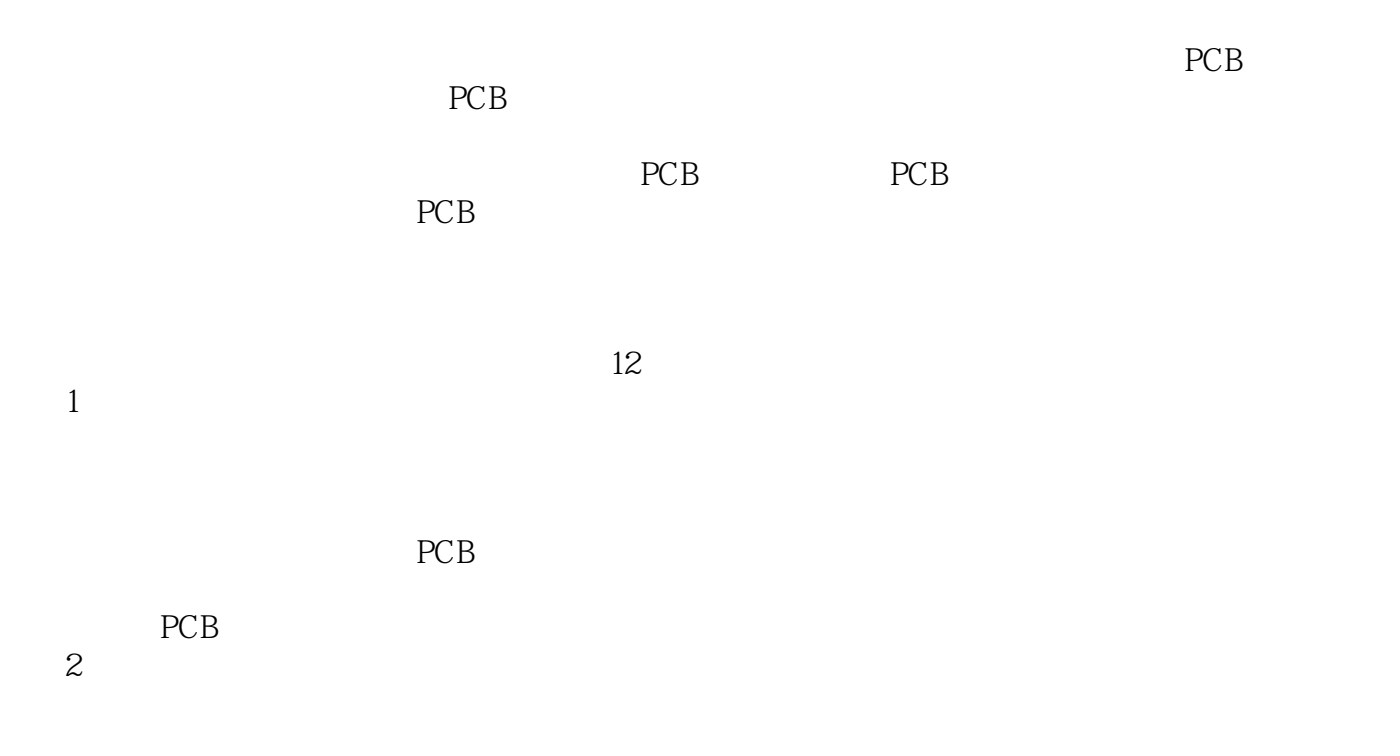

 $3\%$ 

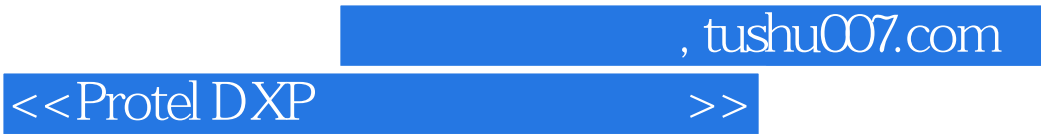

本站所提供下载的PDF图书仅提供预览和简介,请支持正版图书。

更多资源请访问:http://www.tushu007.com